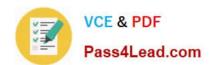

# 70-576-CSHARP<sup>Q&As</sup>

PRO: Designing and Developing Microsoft SharePoint 2010
Applications

# Pass Microsoft 70-576-CSHARP Exam with 100% Guarantee

Free Download Real Questions & Answers PDF and VCE file from:

https://www.pass4lead.com/70-576-Csharp.html

100% Passing Guarantee 100% Money Back Assurance

Following Questions and Answers are all new published by Microsoft
Official Exam Center

- Instant Download After Purchase
- 100% Money Back Guarantee
- 365 Days Free Update
- 800,000+ Satisfied Customers

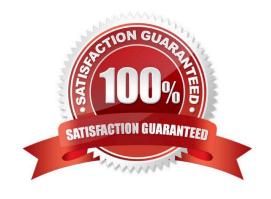

#### https://www.pass4lead.com/70-576-Csharp.html 2022 Latest pass4lead 70-576-CSHARP PDF and VCE dumps Download

#### **QUESTION 1**

You are designing an architectural firm\\'s SharePoint 2010 environment. In order for the firm to bid on a new project, it must submit a detailed proposal that specifies exactly what kind of services they will offer and how much those services will cost.Different people must be able to work on separate parts of the proposal document simultaneously. The document must be generated quickly in order to increase the firm\\'s chances of getting the project. Employees who are working on the document are using Microsoft Word 2010. Your design needs to satisfy these requirements using no custom development.

Which approach should you recommend?

- A. Add the new Word document to a SharePoint document library. Configure a sequential workflow with the built-in document approval workflow, which allows each author to add and edit text until the document is complete.
- B. Add the new Word document to a SharePoint document library and allow the appropriate people to co-author the document until it is complete.
- C. Create a SharePoint list for the document, where each list item corresponds to a section of the document. Allow people to add one or more sections of the document to the list. Create a Word add-in that retrieves content from the list and uses OpenXML to generate a Word document.
- D. Create an external database to store sections of the document. Create an external SharePoint list that connects to the database using Business Connectivity Services. Allow people to add one or more sections of a document to the external list. Create a Word add-in that retrieves content from the database and uses OpenXML to generate a Word document.

Correct Answer: B

#### **QUESTION 2**

You are planning an upgrade to a SharePoint 2010 application. You have the following requirements:

- .Modify an existing workflow to include a new code activity.
- .Ensure running instances of the workflow continue to work.
- .Ensure new instances of the workflow include the modifications.

You need to plan the upgrade the application to meet these requirements.

After the workflow code is modified, what should your plan specify?

- A. Deploying the code to the global assembly cache (GAC) and deactivating the workflow feature.
- B. Incrementing the version of the workflow assembly, deploying to the GAC, and activating the workflow feature.
- C. Incrementing the version of the workflow assembly, deploying to the GAC, deactivating the workflow feature, and then activating the workflow feature.
- D. Incrementing the version of the workflow assembly, deploying to the GAC, and modifying the appropriate workflow.xml file to reference the new version.

#### https://www.pass4lead.com/70-576-Csharp.html 2022 Latest pass4lead 70-576-CSHARP PDF and VCE dumps Download

Correct Answer: D

#### **QUESTION 3**

You are designing a multi-lingual publishing Web site using SharePoint 2010.

Administrators have installed language packs for Japanese, Chinese, and Vietnamese on the server. Users whose browser locale is set to Japanese, Chinese, or Vietnamese must be able to navigate to a corresponding language-specific site

with as few clicks as possible. Your design needs to ensure that this is accomplished with no custom development.

Which approach should you recommend?

- A. Create a variation label for Japanese, Chinese, and Vietnamese. For each variation label, create a hierarchy. SharePoint will automatically redirect users to the language-specific site that corresponds to their browser locale.
- B. Create a language-specific site for Japanese, Chinese, and Vietnamese. Create a top-level site with a welcome page that contains hyperlinks to the language-specific sites. Allow users to navigate to the language-specific site of their choosing.
- C. Create a language-specific site for Japanese, Chinese, and Vietnamese. Create an application page that queries that user\\s browser locale and redirects them to the appropriate language-specific site. Make this page the welcome page for the top-level site.
- D. Create a language-specific site for Japanese, Chinese, and Vietnamese. Create a JScript file that queries the user\\'s browser locale and redirects them to the appropriate language-specific site. Add a reference to the JScript file to each master pages used in the site collection.

Correct Answer: A

#### **QUESTION 4**

You are designing a SharePoint 2010 solution. The solution includes the rendering of a highly interactive control that must allow the following functionality:

- .Fading items in and out.
- .Dragging items around the display.
- .Seamlessly updating information on the server without affecting other items on the page.

You need to design the interactive control according to these requirements.

What are two possible ways to achieve this goal? (Each correct answer presents a complete solution. Choose two.)

A. Use cascading style sheets (CSS) to render the graphical enhancements. Use AJAX to post the client-side information back to the server.

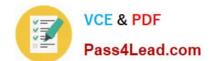

### https://www.pass4lead.com/70-576-Csharp.html

2022 Latest pass4lead 70-576-CSHARP PDF and VCE dumps Download

B. Use client-side scripting to render the graphical enhancements. Use AJAX to post the client-side information back to the server.

C. Use Silverlight to render the graphical enhancements. Use Microsoft Windows Communication Foundation (WCF) to post the client-side information back to the server.

D. Use a visual Web Part to render the graphical enhancements. Raise custom events on the client side to post information back to the server.

Correct Answer: BC

#### **QUESTION 5**

You are planning a development environment to create custom solutions for a production SharePoint 2010 farm. The plan needs a software tool to help diagnose application bugs introduced through custom code and provide information about the page rendering time from the Web request to the database query. Developers need to isolate problems and diagnose excessive execution times in the following items:

.Page request .SPRequest .Microsoft SQL Server 2008

You need to recommend a way for developers to identify if a value exceeds acceptable ranges in the items listed in the requirements.

What should you tell the developers to do?

A. Use the Object Explorer component of SQL Server Management Studio to configure the SQL Server Agent properties to Include execution trace messages.

- B. Enable the developer dashboard for the development environment to display the required information on all pages.
- C. Enable the Developer Tools in Microsoft Internet Explorer 8. Open the Script tab and click Start Debugging.
- D. Enable the Developer Tools in Internet Explorer 8. Set up live editing of cascading style sheets (CSS) and click a property name, value, or selector. Then type a new value and press Enter.

Correct Answer: B

<u>Latest 70-576-CSHARP</u> <u>Dumps</u> 70-576-CSHARP PDF <u>Dumps</u> 70-576-CSHARP Braindumps

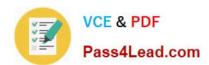

To Read the Whole Q&As, please purchase the Complete Version from Our website.

# Try our product!

100% Guaranteed Success

100% Money Back Guarantee

365 Days Free Update

**Instant Download After Purchase** 

24x7 Customer Support

Average 99.9% Success Rate

More than 800,000 Satisfied Customers Worldwide

Multi-Platform capabilities - Windows, Mac, Android, iPhone, iPod, iPad, Kindle

We provide exam PDF and VCE of Cisco, Microsoft, IBM, CompTIA, Oracle and other IT Certifications. You can view Vendor list of All Certification Exams offered:

https://www.pass4lead.com/allproducts

## **Need Help**

Please provide as much detail as possible so we can best assist you. To update a previously submitted ticket:

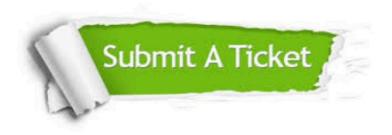

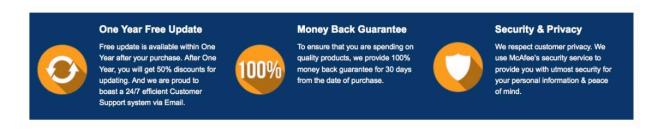

Any charges made through this site will appear as Global Simulators Limited.

All trademarks are the property of their respective owners.

Copyright © pass4lead, All Rights Reserved.